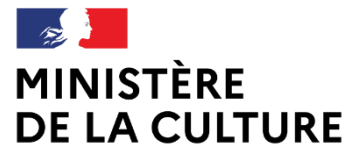

Liberté Égalité Fraternité

## **IDENTIFIANTS PÉRENNES ET PERMALIENS POUR LES SERVICES D'ARCHIVES**

**WEBINAIRE LUNDI 17 OCTOBRE 2022 11H - 12H30**

[archivage.numerique.siaf@culture.gouv.fr](mailto:archivage.numerique.siaf@culture.gouv.fr)

**17/10/2022 Service interministériel des Archives de France Bureau de l'expertise numérique et de la conservation durable**

## **Avant-propos**

De nombreux services d'archives souhaiteraient proposer des permaliens (reposant sur des identifiants pérennes) à leurs usagers mais ne savent pas toujours comment mettre en place un tel dispositif. Par ailleurs, les services offrant déjà cette fonctionnalité aimeraient souvent renforcer la pérennité des liens, régulièrement brisés par des événements extérieurs au métier.

Dans le prolongement de la page dédiée sur [FranceArchives](https://francearchives.fr/fr/article/339695117), ce webinaire est imaginé pour vous aider à identifier et résoudre les difficultés rencontrées au cours d'un projet de mise en œuvre ou d'évolution de permaliens sur vos sites web. Il prend la forme d'un tutoriel animé par Louis Vignaud (Service interministériel des Archives de France) vous guidant « pas à pas » dans vos démarches.

Bien qu'usuellement sollicités pour la diffusion d'archives numérisées ou de leurs descriptions, les identifiants pérennes et permaliens sont également mobilisables autour des archives nativement numériques. Par la voix de Marion Ville, nous verrons par ailleurs comment le Programme Vitam envisage de faire évoluer son offre afin d'identifier plus finement les archives et leurs métadonnées.

## **Programme**

#### **Tutoriel :** *Les identifiants pérennes et permaliens pour les services d'archives* Louis Vignaud / SIAF

### **La gestion des identifiants pérennes par un** *Système d'Archivage Electronique* **(SAE) : l'exemple de Vitam**

Marion Ville / Programme Vitam

**Tutoriel :**  *Les identifiants pérennes et permaliens pour les services d'archives* Louis Vignaud / SIAF

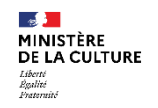

#### **Sommaire**

- **1. Pourquoi des identifiants et permaliens ?**
- **2. Le fonctionnement courant**
- **3. Quand la chaîne est rompue…**
- **4. Contournement pour fiabiliser la citation**
- **5. Améliorer la gouvernance des identifiants pérennes**
- **6. Le projet de mise en œuvre**
- **7. La traçabilité permanente !**

## **Comprendre les permaliens et les identifiants pérennes**

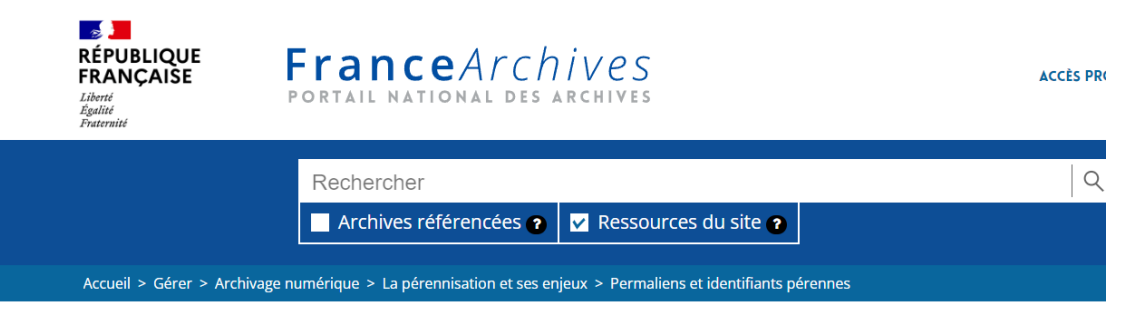

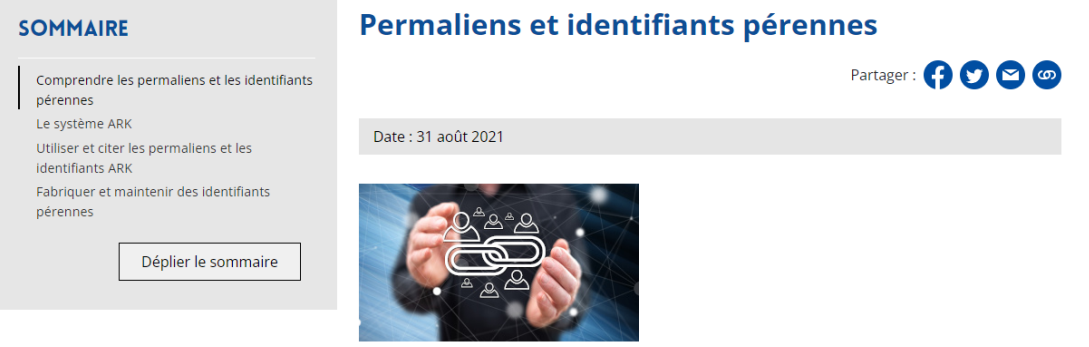

### <https://francearchives.fr/fr/article/339695117>

# **Pourquoi des identifiants et permaliens ?**

## **Pourquoi des identifiants ?**

**Collecter Classer Conserver Communiquer**

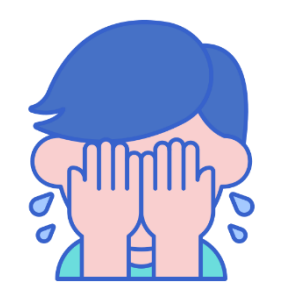

« Passe-moi *le truc*, s'il te plaît… »

« *Une femme* a été nommée Premier Ministre. »

« On va actualiser *le 8e composant <c>* de l'instrument. »

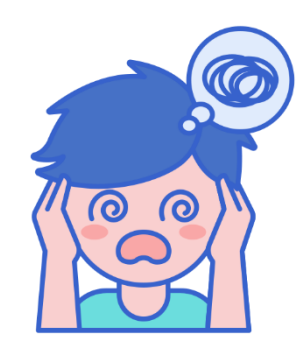

- **De** *quoi* **parle-t-on ?**
- Nos phrases sont-elles compréhensibles par un tiers ?
- Notre vocabulaire résiste-t-il à l'épreuve du temps ?

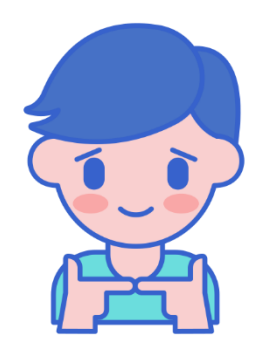

Ambiguïté / Instabilité = **RISQUE !**

Besoin = Fiabiliser la communication et les échanges d'*objets métiers* (documents, métadonnées) Réponse = **Nommer** les ressources… de manière **univoque** et **durable**

## **Pourquoi des permaliens ?**

#### **Interopérabilité !**

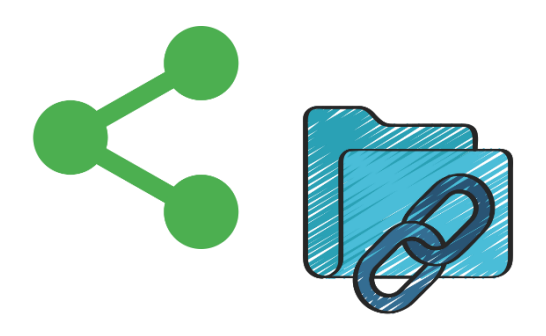

Citer la ressource **Pérennité de l'accès**

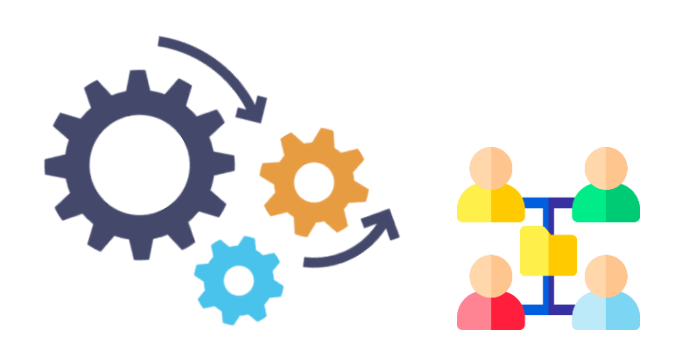

**Lier** des entités, des concepts et des documents

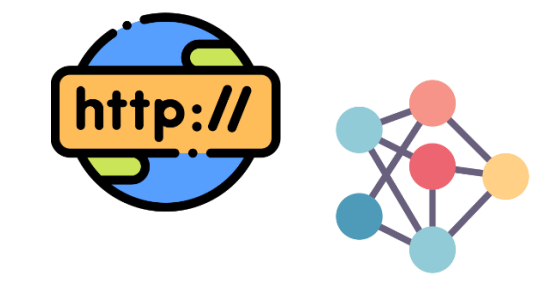

Partager les données **entre institutions**

## **Définitions**

#### **Identifiant pérenne**

**« Identifiant »** : Matricule désignant de manière univoque une ressource spécifique

**« Pérenne »** : Qui est *stable dans le temps* et dont la durée de vie excède celle de la ressource immatriculée.

#### **Permalien**

Lien *hypertexte* **« permanent »** qui pointe durablement vers la ressource associée.

Il permet d'y accéder -*sans limite de temps* (décennies)- au sein d'un système d'information ou sur le Web.

Le permalien est construit à partir d'**un** ou **plusieurs** identifiant(s) pérenne(s).

#### **ARK**

L'un des standards d'identifiants pérennes et permaliens, à l'instar de *DOI*, *URN* ou *Handle.* Il s'agit du système le plus répandu dans le secteur des archives et des bibliothèques. Il permet de créer **des identifiants uniques à l'échelle mondiale !**

## **Exemple**

#### **Identifiant local** (à l'intérieur de mon système d'information)

De ma *ressource A* (**Notice**) **im1k7bn8vsxh** De ma *ressource B* (**Composant <c>**) wzmrhx3k26q De ma *ressource C* (**Vue numérisée**) ntd59gcskmfx

#### **Identifiant global** (unique dans le monde)

Le numéro d'entité nommante **ARK** de mon institution NAAN = **40781**

De ma *ressource A* **ark:40781/**jm1k7bn8vsxh De ma *ressource B* **ark:40781/**wzmrhx3k26q De ma *ressource C* **ark:40781/**ntd59gcskmfx

#### **Permalien** (lien hypertexte utilisable sur le Web)

Mon site Web URL = <https://archives.delaterre.fr/>

**Notice** https://archives.delaterre.fr/ark:40781/jm1k7bn8vsxh **Composant <c>** https://archives.delaterre.fr/ark:40781/jm1k7bn8vsxh/wzmrhx3k26q/ **Vue numérisée** https://archives.delaterre.fr/ark:40781/ntd59gcskmfx

# **Le fonctionnement courant…**

## **Une fois que** *tout est en place*

## **1/ Créer des identifiants**

**IMMATRICULATION**

**A l'aide d'une application dédiée** *(minter)***, vous créez des chaînes de caractères uniques.**

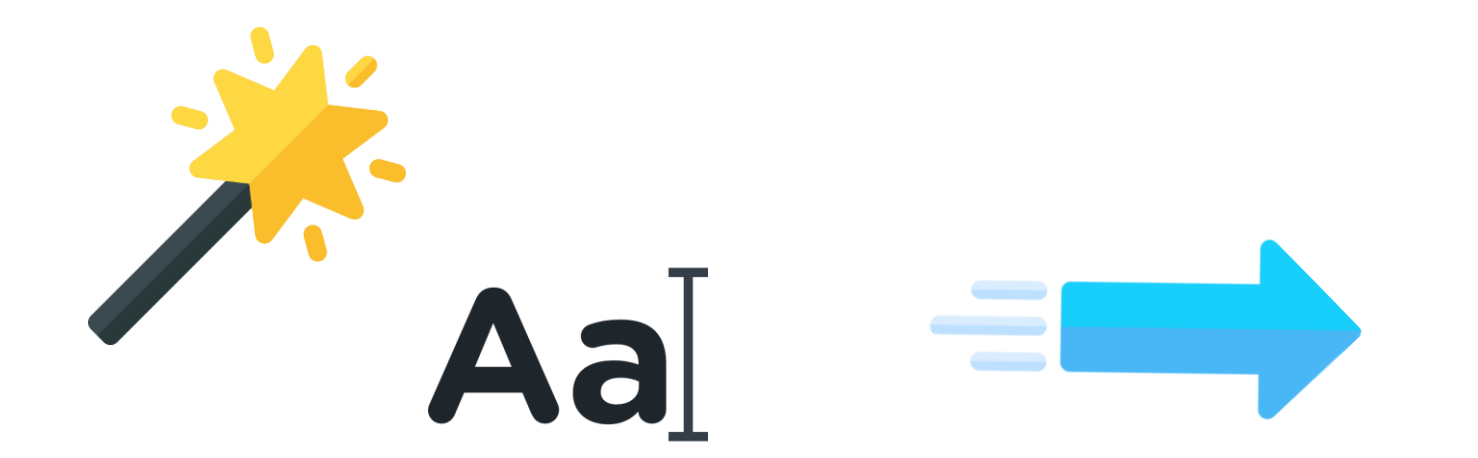

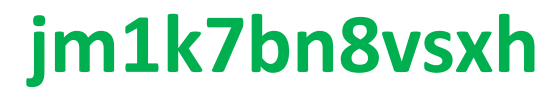

## **2/ Apparier à une ressource**

#### **ASSOCIATION**

**A l'aide d'une BDD / tableau de correspondance** (*binder*)**, vous créez une liaison entre ce matricule et une « ressource » stockée dans votre système d'information.**

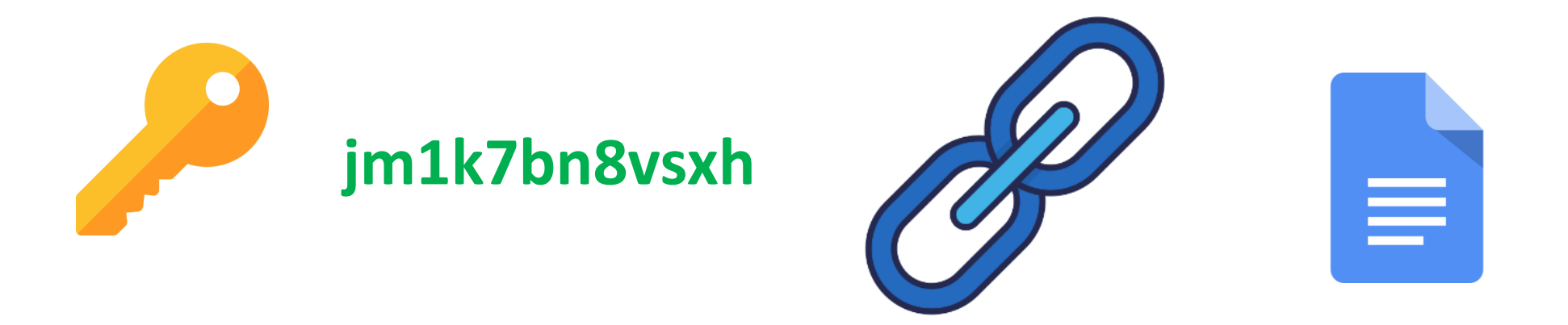

#### **Le matricule devient la clé d'accès à la ressource !**

#### **3/ Traiter la granularité Facultatif**

#### **CONCATENER**

**Vos ressources s'inscrivent dans une arborescence. En miroir, dans**  *la table de correspondance***, les identifiants sont combinés afin d'épouser cette structure. Il en résulte des identifiants composites.**

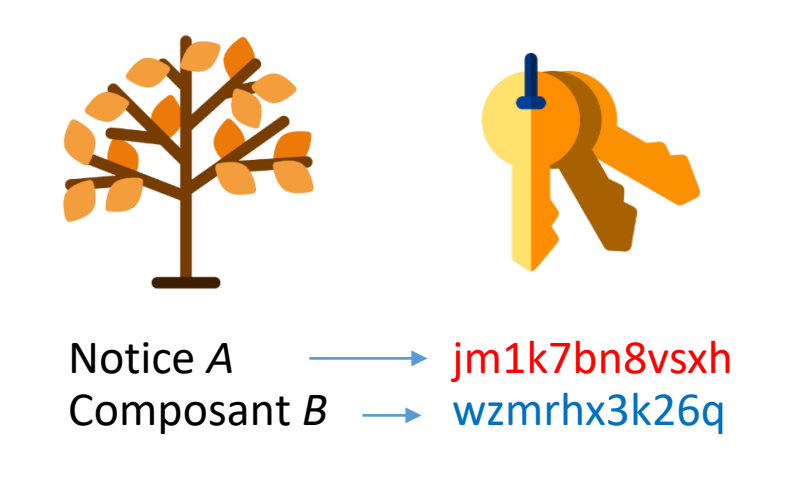

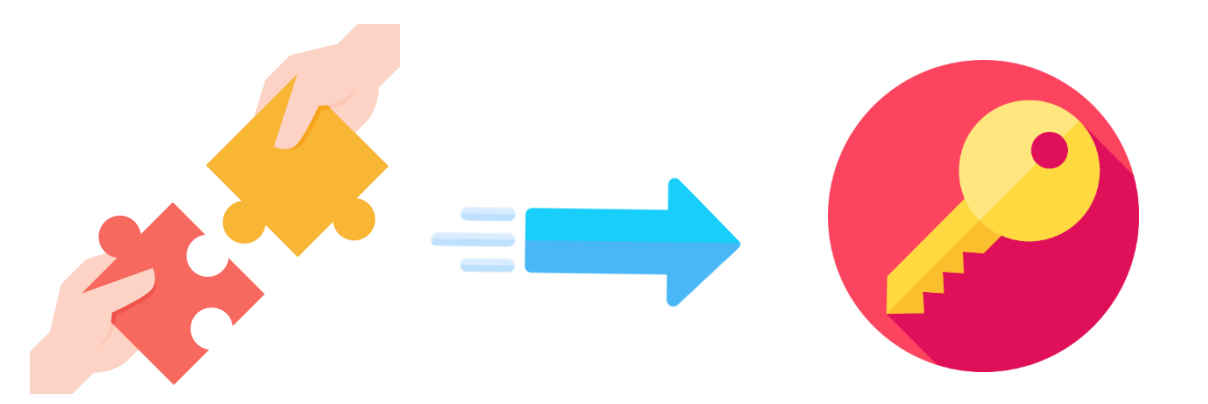

Notice *A* ark:40781/jm1k7bn8vsxh/wzmrhx3k26q/<br>Composant *B* → wzmrhx3k26q **Fil d'Ariane de** *la ressource C* **=** Mon institution / A / B

## **4/ Pointer vers la ressource**

#### **RESOLUTION**

#### **A l'aide d'un serveur Web** *(résolveur)* **vous assurez la redirection vers la ressource depuis la clé d'accès.**

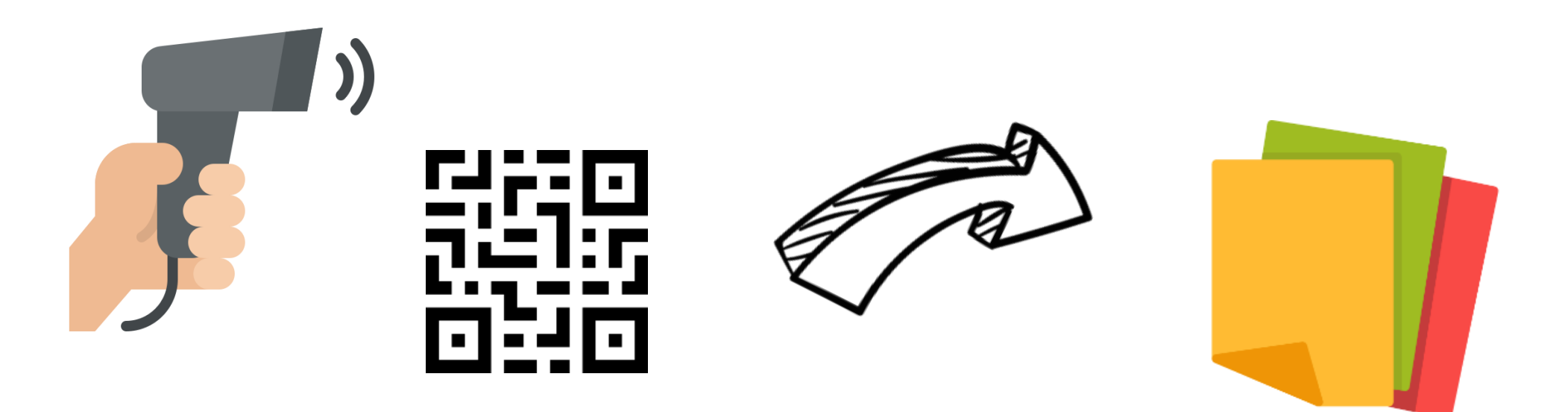

https://archives.delaterre.fr/ark:40781/jm1k7bn8vsxh

## **5/ Administrer !**

#### **MAINTENANCE**

**La gestion de vos objets archivistiques implique une vigilance permanente / activité récurrente afin d'accompagner le cycle de vie de vos** *systèmes d'information* **et** *les relations* **entre les identifiants, permaliens et ressources !** 

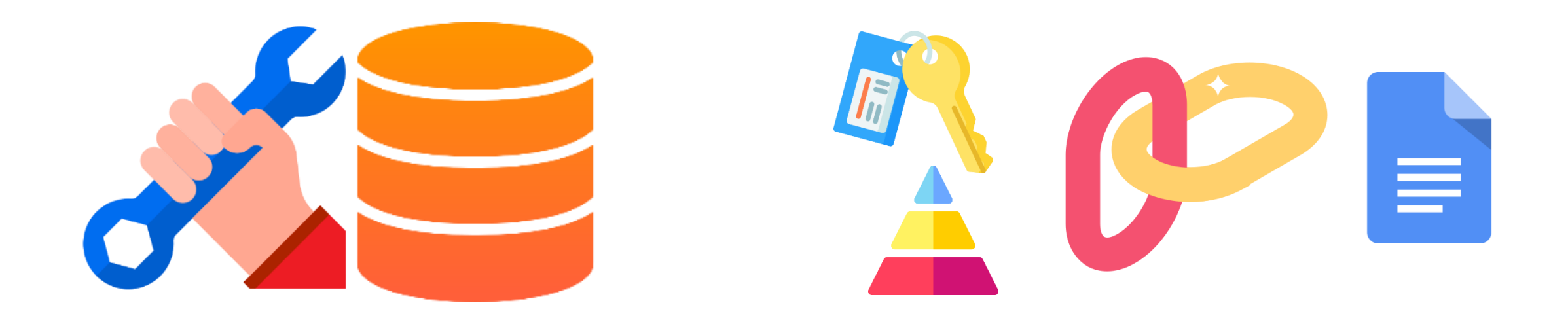

## **En pratique…**

La plupart de ces activités sont réalisées automatiquement et en arrière-plan par les applications (SAE, SIA, Site Web, GED, etc.).

**Ce processus est** *globalement* **transparent pour l'archiviste. Charge à lui de** *formaliser* **et** *piloter* **son organisation.**

Le sujet est alors traité de concert avec les éditeurs logiciels et prestataires ou partenaires informatiques.

Les principes sont cadrés dans des cahiers des charges et plan d'assurance qualité ou conventions de service.

# Quand la chaîne **est rompue…**

**Des identifiants** *non pérennes* **Des permaliens** *brisés*

## **Changement de nom du site Web**

#### **Evolution du contexte institutionnel**

- Mutation administrative ou territoriale (fusion, réorganisation, évolution du périmètre, etc.)
- Politique de communication de l'institution ou de la tutelle
- **2017** http://**archives.delaterre.fr**/ark:40781/jm1k7bn8vsxh
- **2022** https://**www.systeme-solaire**/ark:40781/jm1k7bn8vsxh
- **2027** http://**Gaia.Empire-Galactique**/ark:40781/jm1k7bn8vsxh

#### **Attention !**

- La simple *redirection web* (sans résolveur) suppose que tous les anciens noms de domaine soient encore actifs (enregistrés, payés, administrés).
- Par ailleurs, votre résolveur repose **également** sur le nom actuel ! Si le nom change, il devient injoignable !

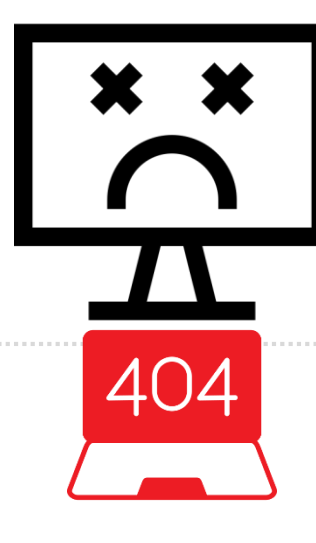

## **Refonte du site Web**

#### **Bouleversement de l'architecture de l'information**

- Evolution du socle applicatif
- URL et plan du site
- **2017** https://archives.delaterre.fr**/Perl/MagicCMS4/Visionneuse/**ark:40781/jm1k7bn8vsxh
- **2022** https://archives.delaterre.fr**/Java/CoolAppli2/Media/Jpeg/**ark:40781/jm1k7bn8vsxh
- **2027** https://archives.delaterre.fr**/Python/WorldDiffusion/dao4/FRAD04826/**ark:40781/jm1k7bn8vsxh

## **Changement de fournisseur**

#### **Evolution du contexte applicatif**

- Site web et/ou application métier (SIA, SAE, GED, etc.)
- Remplacement de *l'application A* par *l'application B*
- Renouvellement de marché public
- **Mutation des principes d'immatriculation des ressources**
- **Non reprise de l'existant; modification des URL du site**
- **2017** http://**CoolPresta.**archives.delaterre.fr/ark:40781/**jm1k7bn8vsxh**
- **2022** https://archives.delaterre.fr/ark:40781/**MagicSolution7**/**jmdgdg---etg0465---00arzsfgg-7bn8vsxh**

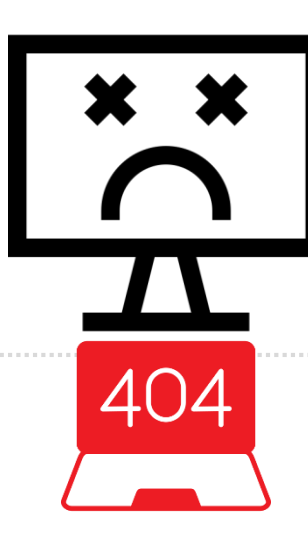

**Plusieurs fournisseurs** (SIA / SAE / GED / Site Web)

#### **Faible interopérabilité**

- Le système d'information repose sur des briques logicielles fournies par différents éditeurs.
- Les applications ne savent pas échanger l'information
- **<del>Cas n°1</del> :** Les identifiants sont créés en diffusion par le site Web... et aucun mécanisme ne permet au SIA de les récupérer. Lorsque le site web est refondu, les identifiants sont perdus !
- **V Cas n°2 :** Les identifiants sont créés par le SIA mais le site Web ne les prend pas en compte.
- **<del></del>
∕ Cas n°3 :** Les identifiants créés par l'une des applications ne respectent pas les *exigences qualité* nécessaires à la pérennité (opacité, etc.).

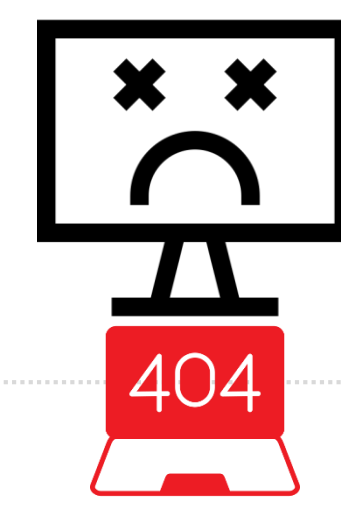

## **Ajout** *tardif* **de vues dans la visionneuse**

#### **Diffusion des archives numérisées**

- Après la mise en ligne d'un document numérisé, le service publie les vues manquantes (comblement de lacunes) ou republie des numérisations de meilleure qualité.
- Les identifiants des précédentes vues ne sont pas préservés. Les nouvelles numérisations sont produites avec leur propre identifiant !
- Les permaliens reposent sur l'ordre séquentiel des vues au sein du document (vue 1 / 2 / 3 / … / n). L'ajout tardif de vues décale les ressources. Les liens sont caducs.
	- **2017** http://archives.delaterre.fr/ark:40781/**vta171eb901f83d32f1**/daogrp/**0/7**
	- **2022** http://archives.delaterre.fr/ark:40781/**vta171eb901f83d32f1**/daogrp/**0/9**

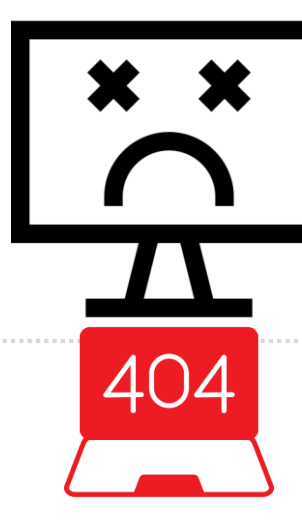

## **Contournement**

**Solution indirecte et** *simple pour fiabiliser la citation*

## **Fragilité des URL**

#### **CONSTAT**

Malgré la mise en œuvre d'ARK pour la création d'identifiants pérennes et permaliens… **leur durée de vie** *réelle* est fortement conditionnée par **la stabilité de l'URL de mon site Web**.

- **2017** http://**archives.delaterre.fr**/ark:40781/jm1k7bn8vsxh
- **2022** https://**www.systeme-solaire/**ark:40781/jm1k7bn8vsxh
- **2027** http://**Gaia.Empire-Galactique/memoire**/ark:40781/jm1k7bn8vsxh

Le dispositif technique de « *résolution* » repose également sur cette **adresse non pérenne** !

A moyen terme, mes permaliens seront brisés…

### **Résolveur global** Pour répondre à l'usage « citation » uniquement

Stabiliser le mécanisme de « **résolution** » des permaliens, suppose de le décorréler de l'URL **actuelle** de mon site Web, afin de garantir sa « **disponibilité** » sur la durée.

Pour améliorer la **citation** par les usagers, je peux diffuser des permaliens fondés sur le *résolveur global* **n2t.net**… éventuellement en complément de mes permaliens « actuels ».

Pour utiliser n2t.net, il suffit de disposer d'un NAAN (n° ARK). Ce service est gratuit; aucune inscription n'est requise.

## **n2t.net** - *Un service de raccourcis*

#### Ce service accole **vos** identifiants ARK à **une URL invariable** :

- 
- 

• Votre permalien « actuel » https://archives.cantal.fr/**ark:16075**/a011350284478fSDfDc • Le même permalien formalisé par n2t https://n2t.net/**ark:16075**/a011350284478fSDfDc

#### **Le jour où l'url de mon site change**, il suffit de déclarer la nouvelle adresse à l*'Alliance Ark* pour préserver la redirection.

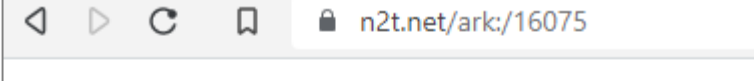

ark:/16075: date: 2011.05.27 manager: n2t na policy: NP | (:unkn) unknown | 2011 name: Archives départementales du Cantal (=) ADC redirect: http://archives.cantal.fr/ark:\$id type: naan

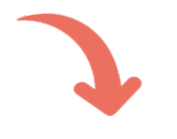

**2011** redirect: http://**archives.cantal.fr**/ark:\$id

**2027** redirect: http://**www.departement15.fr/archives/**ark:\$id

## **Améliorer la gouvernance des identifiants pérennes**

## **Des identifiants** « archivistiques »

#### **PROPOSITION**

**Les identifiants uniques et pérennes** devraient être envisagés comme les « **cotes** » de nos ressources (archives, numérisations ou métadonnées) dans un environnement archivistique *fortement numérique*.

Sollicités non seulement pour la diffusion sur le Web ou la réutilisation par des tiers… mais aussi par nos processus *métier* de **préservation**, ils devraient être créés et gérés **parallèlement aux ressources qu'ils documentent**.

Il apparaît essentiel de les produire et fiabiliser **–le plus tôt possible-** dans nos processus métiers, au sein des SIA et SAE… *largement en amont* de la diffusion sur le Web.

Ces identifiants représentent un *matériau descriptif* **sous la responsabilité du service d'archives**, qui doit veiller à leur intégrité et migration d'un outil à l'autre, quel que soit l'éditeur logiciel sollicité.

# **Le projet de mise en œuvre**

## **Par où commencer ?**

## **LES ACTEURS DU PROJET**

#### **Qui fait quoi ?**

#### **ACTEUR**

- Usagers et réutilisateurs
- Alliance ARK
- SIAF
- *Mon service d'archives*
- Editeurs logiciels
- Service informatique

#### **ROLE**

- Besoin et retour d'expérience
- Accréditation de mon organisation
- Conseil et diffusion de bonnes pratiques
- *Politique, cahier des charges et marché*
- Mise en œuvre d'outils et solutions
- Exploitation quotidienne du S.I.

## **Comment faire… ?**

- Obtenir l'accréditation de l'Alliance ARK
- Définir ma politique archivistique d'identifiant pérenne
- Rédiger mon cahier des charges et piloter mon marché
- Dialoguer avec mon service informatique

## **Obtenir un** *numéro d'autorité nommante* (NAAN)

#### **Exemple de numéro (NAAN)**

Archives de la Ville de Genève NAAN = 30782

#### **Mon institution possède-t-elle déjà un NAAN ?**

[https://n2t.net/e/pub/naan\\_table.html](https://n2t.net/e/pub/naan_table.html) [https://n2t.net/e/pub/naan\\_registry.txt](https://n2t.net/e/pub/naan_registry.txt)

#### **Demander un NAAN**

[https://n2t.net/e/naan\\_request](https://n2t.net/e/naan_request)

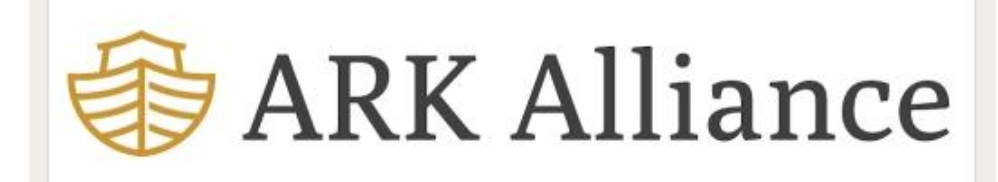

#### **NAAN Request Form**

Use this form to request a Name Assigning Authority Number (NAAN) so that you can create ARK (Archival Resource Key) identifiers. You may also use this form to request updates if you have an existing NAAN.

For a memory organization that holds content (a library, archive, data center, museum, etc.) or produces content (a laboratory, publisher, campus department, etc.), obtaining a NAAN allows it to assign ARKs. See arks.org for more information.

When your request is verified, a unique 5-digit NAAN will be registered exclusively for the memory organization. If you have questions about this form, please use the discussion group at groups.google.com/group/arks-forum.

Connectez-vous à Google pour enregistrer votre progression. En savoir plus

\*Obligatoire

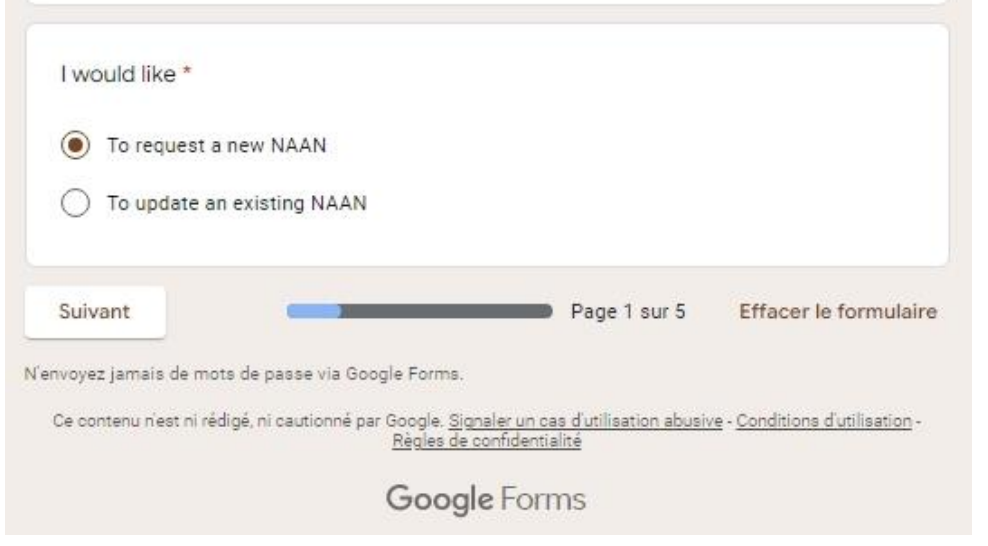

## **Relation avec les éditeurs de logiciels**

**Enjeux pour le service d'archives contractant une offre :**

- Garder la maîtrise intellectuelle des enjeux métiers liés aux identifiants
- Gagner en résilience en réduisant l'adhérence aux choix et solutions *présents*
- Accroître l'interopérabilité fonctionnelle et technique entre *les briques S.I*.
- Faciliter la migration des contenus d'un progiciel à l'autre

### **Améliorer** *la continuité de service* **!**

#### *« Ma politique »* **transcende :**

- Les marchés successifs
- Les choix organisationnels ou techniques
- Les progiciels mobilisés *à date*

*Toutefois, elle devra s'adapter en fonction de la faisabilité évaluée de concert avec les fournisseurs. Primauté au dialogue !*

## **Cadrer les marchés publics**

#### **Selon la** *cartographie des acteurs* **proposée précédemment…**

- Le service d'archives élabore une politique d'identifiants
- Puis la soumet à ses fournisseurs dans le cadre de marchés publics
- Un dialogue s'instaure entre les deux parties afin de déterminer la faisabilité des requêtes et leurs modalités de mise en œuvre

Cette politique est formalisée dans **le CCTP** du marché.

Celui-ci encadre les relations bilatérales entre :

- Le nouveau titulaire **et** le titulaire du marché qui s'achève (**phase d'initialisation**)
- Le titulaire **et** son client (« client » = le service d'archives et sa DSI)
- Le titulaire **et** le titulaire du marché suivant (**phase de réversibilité**)

## **Le CCTP du marché**

#### Le CCTP présente **la situation existante** (l'état des lieux) et expose **le besoin métier** (les attentes).

Il impose éventuellement aux candidats un mini *cadre de réponse* listant les documents que ces derniers devront intégrer à leur offre sous forme de *version de travail* : plan d'assurance qualité, plan d'initialisation et de réversibilité, etc.

Les versions définitives et contractuelles de ces documents seront ensuite **co-rédigées** par les deux parties **dès la notification du marché**.

En **annexe du CCTP** on trouve notamment *les trames* de documents suivants :

- *Les journaux de traçabilité actualisés* issus du marché sortant **(voir plus loin)**
- *Un plan détaillé d'initialisation* cadrant les travaux en début de marché **(import)**
- *Un plan détaillé de réversibilité* cadrant les travaux en fin de marché **(export)**
- *Un plan d'assurance qualité* définissant les indicateurs, les niveaux de service, etc.

## **Inspiration…**

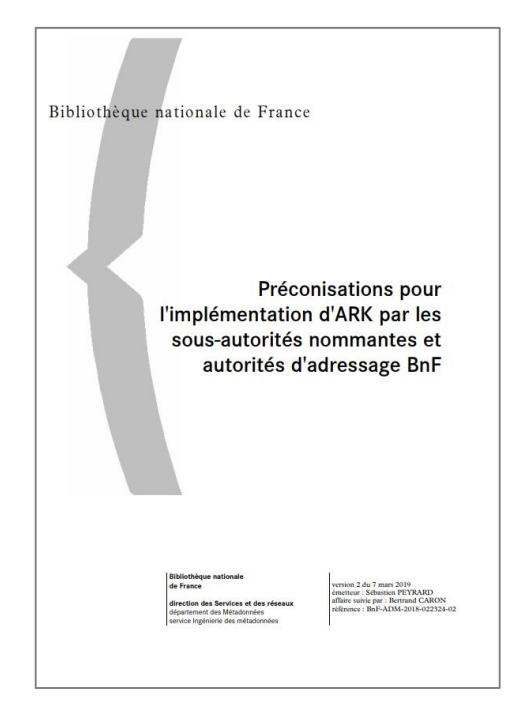

#### **[https://multimedia-ext.bnf.fr/pdf/ark\\_preconisations\\_bnf.pdf](https://multimedia-ext.bnf.fr/pdf/ark_preconisations_bnf.pdf)**

**Le guide publié par la BnF est une aide précieuse !**

Attention toutefois car il n'aborde pas certains sujets que vous aurez besoin d'instruire :

- Mise en œuvre d'un immatriculateur ou résolveur
- Relation avec les *acteurs informatiques* (éditeur logiciel et DSI)
- Maintenance applicative
- Etc.

## **Typologie des ressources à identifier**

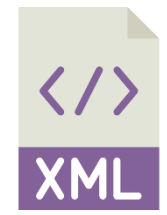

Instrument de recherche (XML EAD) Unité de description / Composants <c>

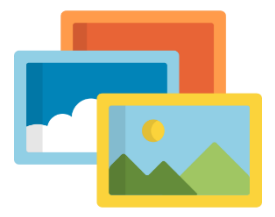

#### Archives numérisées

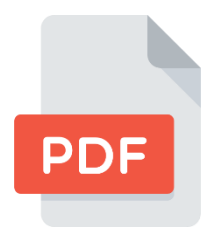

Instrument de recherche (PDF)

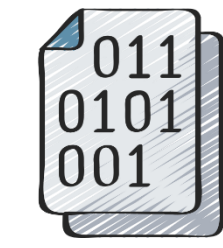

Archives nativement numériques (et métadonnées)

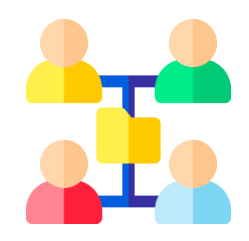

Fiches EAC-CPF Référentiels

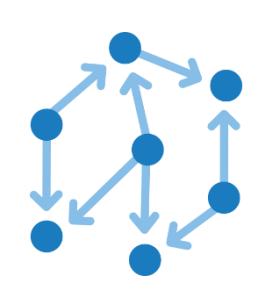

Contenu d'une base-de-données scientifique

## **Choisir La granularité d'immatriculation**

**Pour chaque type de ressource, définir la granularité adaptée à l'usage**

#### **Un identifiant pour chaque… ?**

- EAD : Instrument de recherche **et/ou** Composant <c> de l'instrument
- Document numérisé **et/ou** Vue du document
- SEDA : Groupe d'objets technique **et/ou** objet individuel
- Etc.

## **Où immatriculer ? Dans le SIA !**

Afin de garantir la stabilité et la qualité des identifiants, ces derniers *devraient* être créés **automatiquement** dans le SIA/SAE par l'application de production des métadonnées ou de gestion des archives et numérisations.

En principe, *l'archiviste attelé à sa tâche quotidienne* ne devrait pas avoir besoin de s'en préoccuper. Les principes fondamentaux de l'immatriculation sont définis dans le cahier des charges du marché. De son côté, **l'application produit et gère les identifiants en arrière-plan**, en suivant simplement les directives exprimées dans la spécification initiale.

#### **Objectif : Une fois la spécification mise en œuvre, la gestion récurrente des identifiants est globalement transparente pour l'archiviste.**

## **Format des identifiants (1)**

Lorsque les identifiants **voyagent** d'une application à l'autre *-par exemple entre mon SIA et mon site Web ou lors d'un changement de progiciel-* des difficultés peuvent apparaître du fait d'une **faible interopérabilité** entre les systèmes d'information. Notamment, si le formalisme des identifiants varie d'une solution à l'autre…

#### **Par exemple :**

- Progiciel **A** <c id="ark--43709--vtae5919947f1b66612" level="item" />
- Progiciel **B** <c id="a011364893479xWLzFR" level="item" />
- Progiciel **C** <c id="e006076c6296ebde" level="item" />
- Progiciel **D** <c id="FRAX040\_00007FI\_de-1" level="item" />
- Progiciel **E** <c id="composant\_numero\_3\_sur\_17" level="item" />
- Progiciel **F** <c id="A1\_177" level="item" />
- Progiciel **G** <c id="c-96cmzeigf-11aw6ooej69y8" level="item" />
- Progiciel **H** <c id=« [NE GERE PAS LES IDENTIFIANTS]" level="item" />

Dialoguez avec vos différents fournisseurs pour définir **la meilleure option**.

Par exemple :

- Table de correspondance pour organiser une migration
- *Asservissement* d'une application (site web) à une autre (SIA)
- Adaptation des identifiants
- Remplacement des identifiants
- Etc.

## **Format des identifiants (2)**

Chaque service peut définir **son propre formalisme** pour ses identifiants.

Vous trouverez des conseils sur la page FranceArchives dédiée Chapitre « [Définir une politique de nommage](https://francearchives.fr/fr/article/339695117#h3_aea57a7aa23dc6bc0b1058a86d1f678ffed7f1a123) ».

Toutefois, l'objectif principal étant *la préservation* des identifiants, votre besoin consiste surtout à **organiser la coopération** entre les applications et éditeurs logiciels… sur plusieurs décennies.

C'est pourquoi, plutôt que de définir un modèle strict, il vaut mieux imaginer une trame répondant globalement à votre besoin et dialoguer avec vos fournisseurs pour l'adapter aux diverses contraintes.

#### **Les identifiants vous appartiennent !**

Ils doivent pouvoir être **migrés** d'un système à un autre, avec un minimum d'adaptation.

## **Format des identifiants (3)**

#### Pour satisfaire aux impératifs de **pérennité**, les identifiants doivent absolument être **opaques** (c'est-à-dire **non signifiants**) !

Ces derniers ne doivent contenir aucune *chaîne de caractères* relative à un élément contextuel « **périssable** » :

- Nom d'un projet scientifique ou informatique
- Nom ou version d'une application
- Nom d'un éditeur logiciel
- Nom ou identifiant de l'organisation (ex: FRAD00098)
- Nom de domaine du site Web
- Etc.

#### Une chaîne de caractères courte et **incompréhensible**, mêlant des chiffres, des lettres et des caractères spéciaux… constitue **[un bon identifiant](https://francearchives.fr/fr/article/339695117#h3_aea57a7aa23dc6bc0b1058a86d1f678ffed7f1a123)**.

## **Contextes de production**

Pour attribuer des identifiants pérennes à **différentes typologies de ressources** provenant éventuellement de systèmes indépendants\* , on peut **partitionner l'espace d'identifiants** afin de juxtaposer des silos et **garantir leur unicité à l'échelle de l'institution**.

#### Concrètement, il suffit de définir **un préfixe (opaque) par source**, accolé à l'identifiant **reçu ou généré**.

Même si vous n'avez qu'un seul « contexte », il est recommandé de créer un préfixe pour celui-ci… afin d'anticiper l'arrivée de nouvelles filières et préserver la cohérence globale des identifiants !

**\*** Dont certains disposent peutêtre de leur propre dispositif d'immatriculation (ARK ou autre).

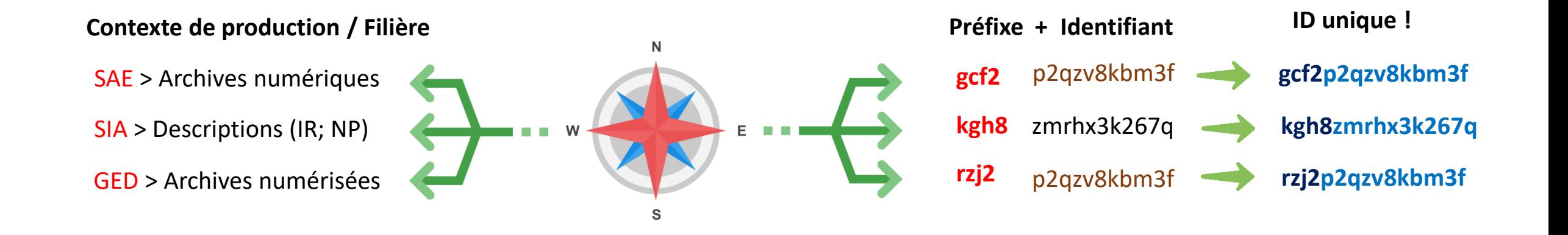

### **Usage du permalien Le permalien est-il** *souhaité* **comme… ?**

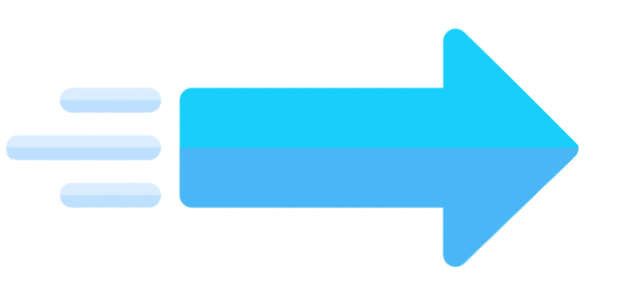

#### **L'url par défaut pour accéder à la ressource**

Alors [le permalien s'affiche dans la barre d'adresse du navigateur](https://collections.louvre.fr/ark:/53355/cl010065566). <https://collections.louvre.fr/ark:/53355/cl010065566>

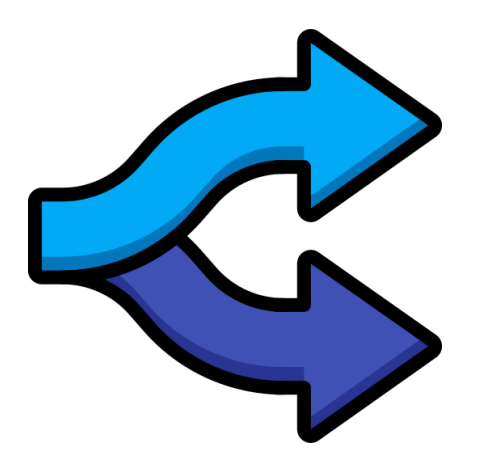

#### **Un lien bis sollicité uniquement pour citer la ressource**

Alors, *l'url par défaut* [s'affiche dans la barre d'adresse du navigateur](https://archives.landes.fr/arkotheque/inventaires/ead_ir_consult.php?&fam=3&ref=1002&le_id=3) [https://archives.landes.fr/arkotheque/inventaires/ead\\_ir\\_consult.php?&fam=3&ref=1002&le\\_id=3](https://archives.landes.fr/arkotheque/inventaires/ead_ir_consult.php?&fam=3&ref=1002&le_id=3)

Et le permalien est mentionné plus bas dans la page (via un bouton dédié) : <https://archives.landes.fr/ark:/35227/e006076c6296ebde>

**Quelle que soit la solution retenue :** Dans vos marchés, précisez que les permaliens doivent figurer dans les métadonnées publiées sur les entrepôts OAI-PMH.

## **Administration fonctionnelle**

#### **Formaliser une doctrine pour traiter les cas d'usage. Tracer** *–en temps réel-* **toutes les modifications dans un journal de bord !**

#### **Cycle de vie des identifiants**

- Générer les identifiants
- Les attribuer à des ressources
- Etc.

#### **Gestion des changements**

- Ajout / Suppression / Fusion de partitions d'identifiants (préfixes)
- Actualisation / Suppression / Déplacement / Fusion / Scission de ressource
- Dépublication d'une ressource sur le site Web
- Etc.

## **Communication auprès des usagers**

#### **Informer les usagers de ma politique**

- Publier la politique sous forme d'une inflexion *.policy*
- Publier les métadonnées associées au permalien

#### **Exemple**

- Ressource <https://digital.library.unt.edu/ark:/67531/metadc1452943/>
- Métadonnées [https://digital.library.unt.edu/ark:/67531/metadc1452943/?](https://digital.library.unt.edu/ark:/67531/metadc1452943/)
- Politique [https://digital.library.unt.edu/ark:/67531/metadc1452943/?](https://digital.library.unt.edu/ark:/67531/metadc1452943/)?

#### **Quel modèle pour les métadonnées associées au permalien ?**

<https://arks.org/about/ark-features/>

<https://wiki.lyrasis.org/pages/viewpage.action?pageId=178880619>

## **Pour aller plus loin**

#### **Quelques pistes pour** *accroître la durée de vie des liens***…**

#### **Je peux utiliser mes propres permaliens**

- A l'intérieur des instruments, pour pointer vers les numérisations (balise EAD <dao>, etc.)
- Dans les notices de producteurs ou pour relier les descriptions aux référentiels
- Etc.

#### **Je peux utiliser les identifiants pour nommer les fichiers**

- Prenons l'exemple suivant : <dao id=" cp9mbgk60sq" href="medias/collections/FI/0044FI/FRAD029\_44FI\_00005.jpg"/>
- On peut remplacer le lien « en dur » par un permalien (voir + haut)
- On peut également –dès sa création- nommer le fichier binaire (jpeg) d'après l'identifiant qui lui aura été attribué *à sa naissance*. Ainsi, le fichier ne serait pas nommé **FRAD029\_44FI\_00005.jpg** mais **Pp2qzv8kbm3f.jpg**. **L'opacité** renforce la pérennité d'identification et facilite la maintenance du lien.

# **La traçabilité permanente !**

**Exemples fictifs et simplifiés** (pour inspiration)

## **Chemin des ressources dans le système d'information**

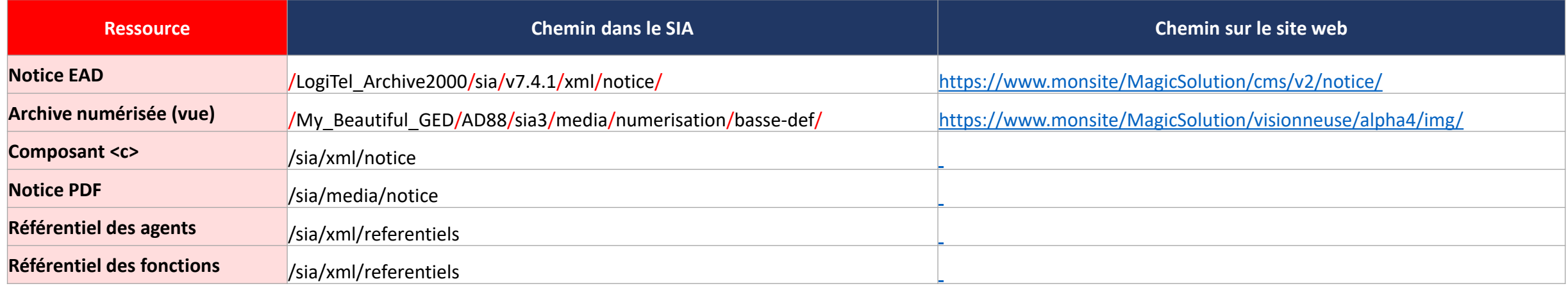

#### **Chemin des numérisations** *embarquées* **dans un** *instrument de recherche* **XML EAD :**

Dans le SIA <daoloc href="/My\_Beautiful\_GED/AD88/sia3/media/numerisation/basse-def/FRAS\_IR\_073/A1\_6/n01.jpg" /> Sur le site Web <daoloc href="https://www.monsite/MagicSolution/visionneuse/alpha4/img/FRAS\_IR\_073/A1\_6/n01.jpg" />

## **Partition des espaces de nom**

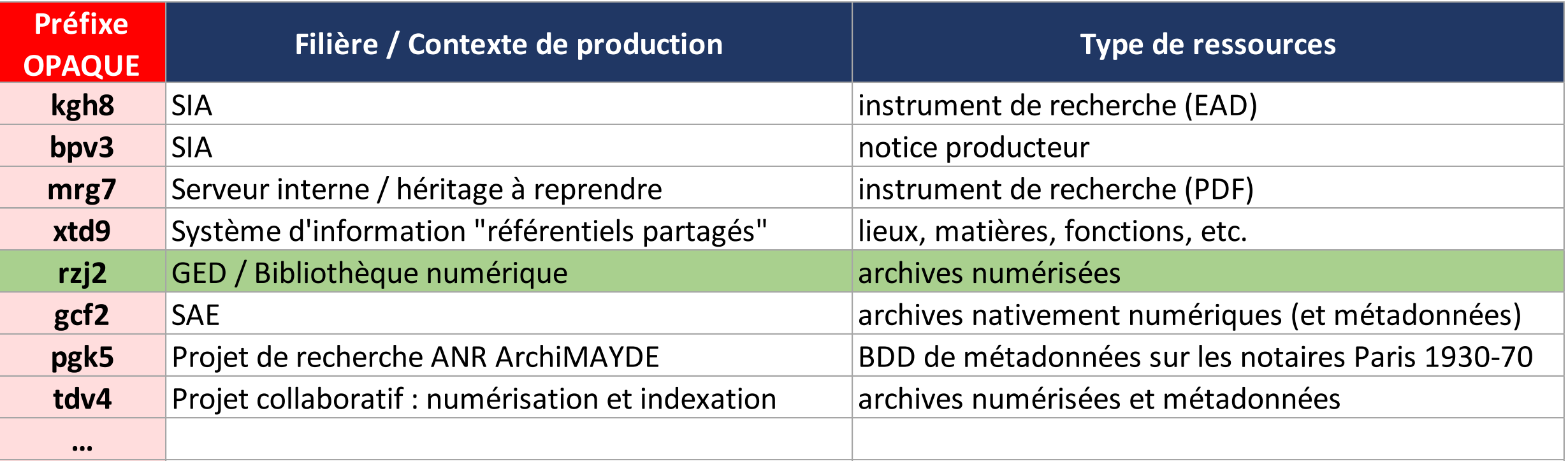

## **Annuaire des identifiants**

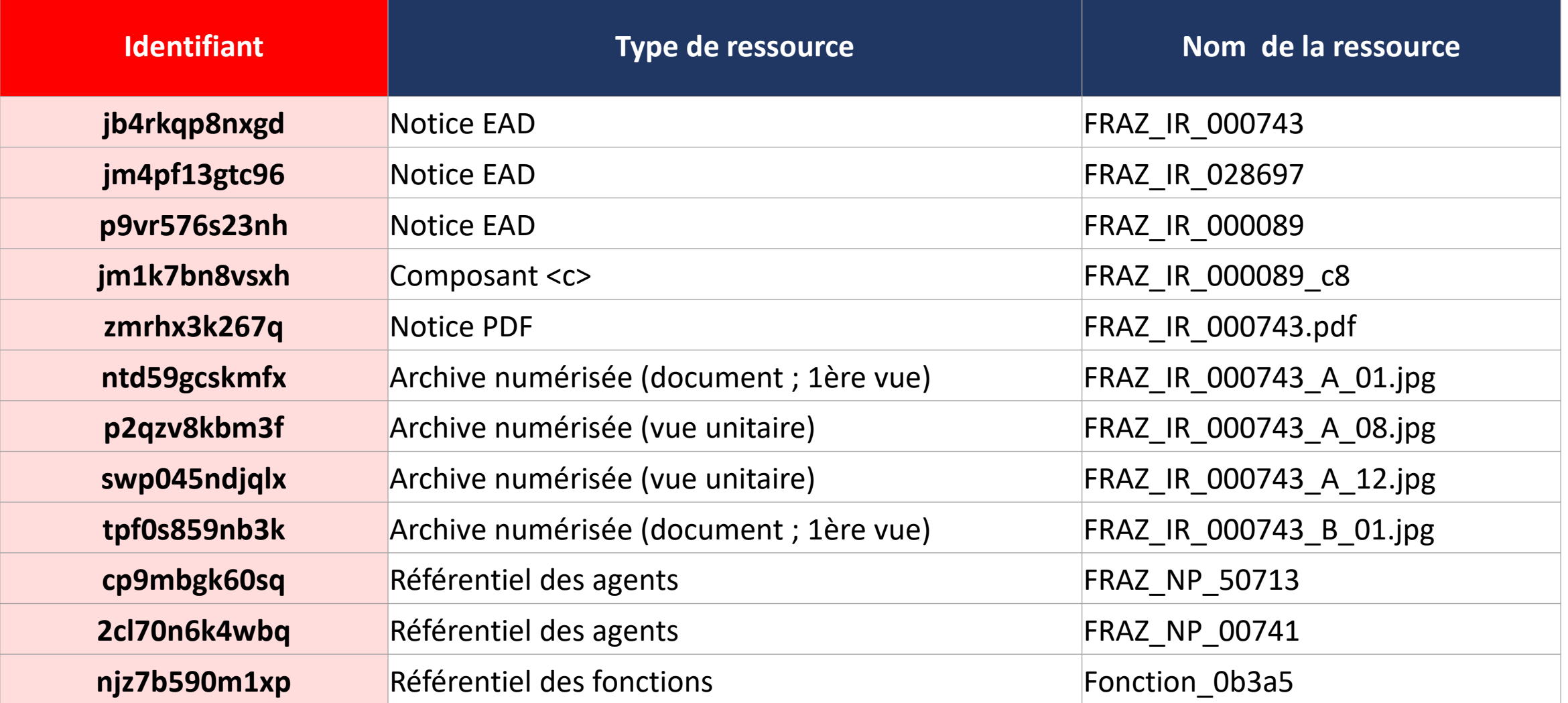

## **Journal des événements**

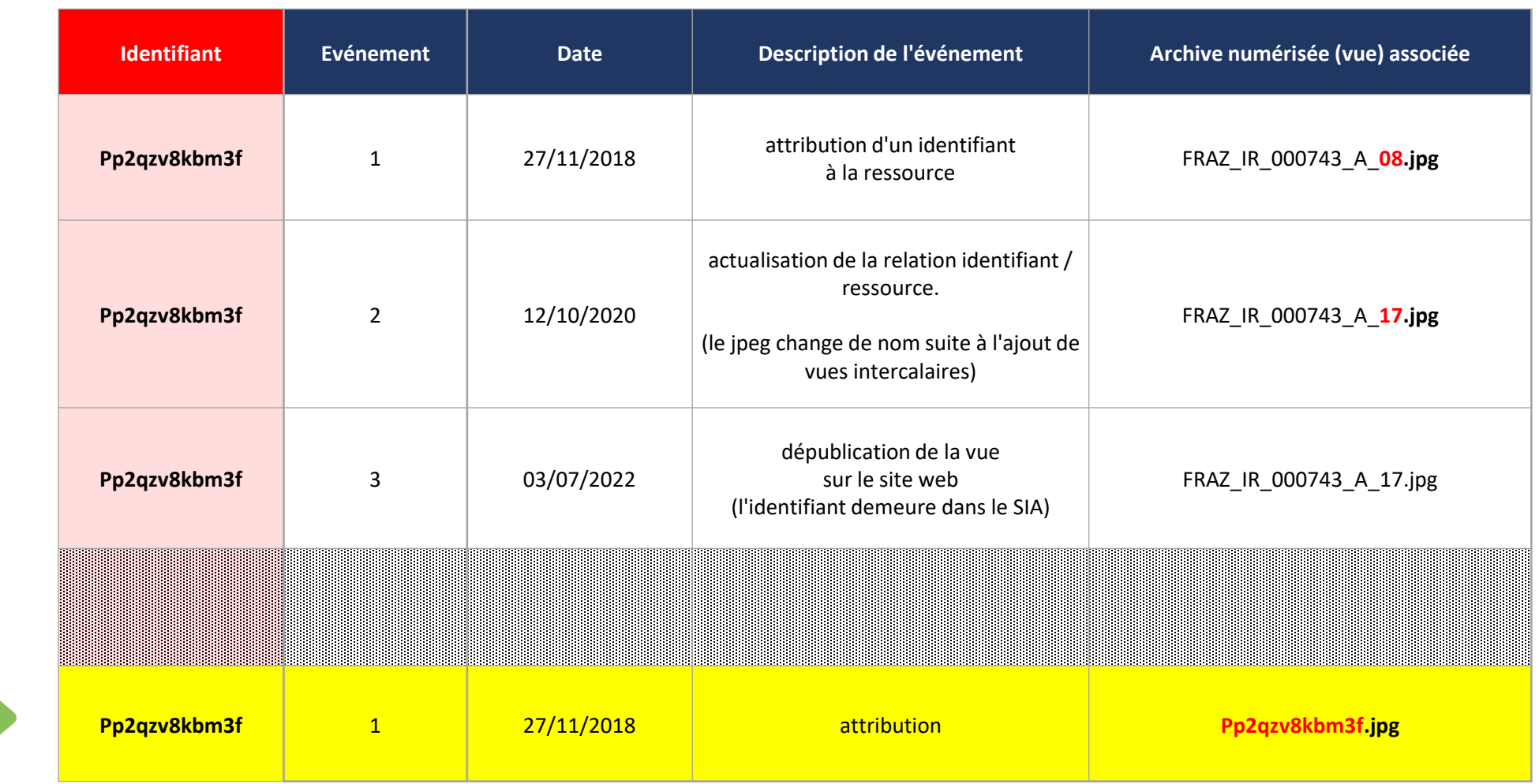

Utiliser les identifiants pérennes pour nommer les ressources **dès leur création… voire pour les binaires.** Cela permet également d'utiliser le permalien dans mes citations internes (balise EAD **<dao>**) !

# **Echanges**

**La gestion des identifiants pérennes par un Système d'Archivage Electronique (SAE) : l'exemple de Vitam** 

Marion Ville / Programme Vitam

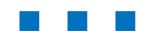

# **Echanges**

## **Illustrations** : **Flaticon.com**

404\_5645362 archive\_149012 archive\_2316069 arrow\_1357642 arrow-right\_2267911 arrow-right\_2268536 chain\_7745840 compass\_744848 computer\_6358087 database\_657695 data-flow\_1953319 digital document 1542040 divide\_1635610 docs\_2504717 document down-arrow\_2268142 engineering\_3079162 error\_1179186 files\_7818944 folder\_1090984

folder\_1975643 folder\_2296834 folders\_2206433 http 1674969 inbox\_262591 insurance\_1833835 jigsaw\_993723 key\_2514033 key\_807241 key\_807292 keys\_2825855 language-learning 7819040 link link\_1017466 linked\_7847557 MagicWand\_3600987 neural\_2103633 neural\_2103658 overwhelmed\_6001083 paper\_737804

partnership\_3386888 pdf\_337946 pictures\_422950 pyramid-chart\_5700150 QRCode\_3932086 QRCode-scanner\_3932086 Quality\_badge repository\_database\_657796 sadness\_6001118 share\_1828878 shared-folder\_3137938 shy\_6001194 split\_2164712 Text\_font\_167502 tree\_3471541 upper-right-arrow\_2252547 wrench\_2694444 xml\_136526

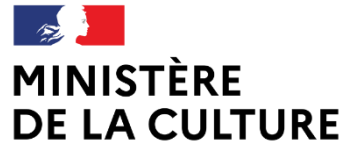

Liberté Égalité Fraternité

## **MERCI DE VOTRE ATTENTION**

#### **[ARCHIVAGE.NUMERIQUE.SIAF@CULTURE.GOUV.FR](mailto:archivage.numerique.siaf@culture.gouv.fr)**